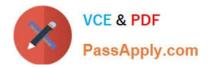

# 1Z0-1096-22<sup>Q&As</sup>

Oracle Machine Learning using Autonomous Database 2022 Specialist

# Pass Oracle 1Z0-1096-22 Exam with 100% Guarantee

Free Download Real Questions & Answers **PDF** and **VCE** file from:

https://www.passapply.com/1z0-1096-22.html

100% Passing Guarantee 100% Money Back Assurance

Following Questions and Answers are all new published by Oracle Official Exam Center

Instant Download After Purchase

100% Money Back Guarantee

- 😳 365 Days Free Update
- 800,000+ Satisfied Customers

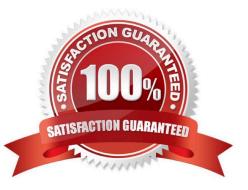

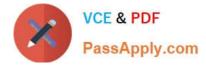

#### **QUESTION 1**

What is the correct sequence of creating items in Oracle Machine Learning (OML) Notebooks when setting up a new Autonomous Database instance?

- A. Job, Project, Workspace, Notebook
- B. Notebook, Job, Project, OML User
- C. Workspace, OML User, Notebook, Jobs
- D. OML User, Notebook, Job

Correct Answer: B

#### **QUESTION 2**

What is the proper workflow for analyzing data in Oracle Machine Learning?

- A. Evaluate the model, prepare the data, build the model, and deploy the model.
- B. Get predictions from the model, prepare the data, build the model, and deploy the model
- C. Prepare the data, build the model, evaluate the model, and deploy the model.
- D. Build the model, prepare the data, evaluate the model, and deploy the model.

Correct Answer: D

# **QUESTION 3**

Examine the command:

%script

SET SQLFORMAT ANSICONSOLE

What is the output of a query if this sqlformat is set?

A. It formats the output columns with fixed-width columns with data enclosed in double quotation marks.

- B. It formats the output columns to return ANSI characters.
- C. It formats and resizes the output columns to the width of the data to save space.
- D. It formats the output columns to add ANSI characters as the delimiter string.

Correct Answer: B

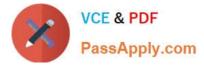

## **QUESTION 4**

Which three are supervised machine learning algorithms?

- A. Random Forest
- **B.** Support Vector Machines
- C. Linear Regression
- D. Association rule
- E. K-means clustering

Correct Answer: ABC

# **QUESTION 5**

You are tasked with building a predictive model that can estimate the price of houses, based on attributes like number of rooms, square-footage (size), location, neighborhood attributes, year built among others. Which three algorithms can you use to produce such a model with Oracle Machine Learning?

- A. Generalized Linear Model (Regression)
- B. Support Vector Machine (Regression)
- C. Explicit Semantic Analysis
- D. One-Class Support Vector Machine
- E. Generalized Linear Model (Classification)
- F. Neural Networks (Regression)

Correct Answer: ACD

#### **QUESTION 6**

Which statement is FALSE about Oracle Machine Learning (OML) Notebooks?

A. When visualizing a 1 million row database data using the built-in Zeppelin visualizers, OML will by default display the results on the entire table.

B. You can set the output format in SQL paragraphs of a notebook.

C. You can share notebooks with Import/Export operations.

D. Within notebook paragraphs you can switch between data views of tables, pie charts, bar charts, line plots and scatter plots.

Correct Answer: A

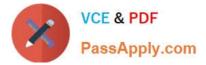

# **QUESTION 7**

Examine the output:

```
7369|"SMITH"|"CLERK"|7902|"1980-12-17 00:00:00"|800||20|
7566|"JONES"|"MANAGER"|7839|"1981-04-02 00:00:00"|2975||20|
7788|"SCOTT"|"ANALYST"|7566|"1987-04-19 00:00:00"|3000||20|
7876|"ADAMS"|"CLERK"|7788|"1987-05-23 00:00:00"|1100||20|
7902|"FORD"|"ANALYST"|7566|"1981-12-03 00:00:00"|3000||20|
```

- A. SET SQLFORMAT FIXED
- **B. SET SQLFORMAT ANSICONSOLE**
- C. SET SQLFORMAT LOADER
- D. SET SQLFORMAT DELIMITED

Correct Answer: C

## **QUESTION 8**

You are working as an application developer using Oracle Machine Learning Notebooks and want to get your project and notebooks reviewed by a subject matter expert (SME). You granted the Developer permission to the SME on the workspace.

- Which two actions can be performed by the SME?
- A. Create new projects.
- B. Create jobs for shared notebooks.
- C. View, create, run, and update any notebook in the workspace.
- D. Create new workspaces.
- E. View and run jobs of shared notebooks.

Correct Answer: AD

## **QUESTION 9**

You have created a notebook and want to run the notebook on a periodic schedule. How should you achieve this?

- A. You cannot run the notebook on the scheduled time.
- B. You can create a job and schedule it to run a specific notebook.
- C. You have to login as the admin user and schedule a job to run the notebook.
- D. You need to contact the database administrator to configure the notebook to run at a particular time.

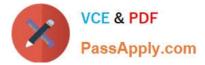

Correct Answer: B

# **QUESTION 10**

When managing models using the Model Repository screen from the OML AutoML UI, what are the four operations a user can do to models and model deployments?

- A. Change the deployment date of a previously deployed OML in-database model.
- B. Delete an existing OML in-database model.
- C. Change the namespace of a previously deployed OML in-database model.
- D. Deploy an existing Oracle Machine Learning in-database model as a REST endpoint in OML Services.
- E. Change the owner of a previously deployed OML in-database model.
- F. Undeploy a previously deployed OML in-database model.

Correct Answer: ACDE

<u>1Z0-1096-22 Practice Test</u> <u>1Z0-1096-22 Study Guide</u>

1Z0-1096-22 Exam Questions